# **Федеральное государственное бюджетное образовательное учреждение высшего образования «Алтайский государственный технический университет им. И.И. Ползунова»**

## **СОГЛАСОВАНО**

**Декан ФСТ С.Л. Кустов** 

# **Рабочая программа дисциплины**

**Код и наименование дисциплины: Б1.О.5 «Компьютерные и информационные технологии в машиностроении»**

**Код и наименование направления подготовки (специальности): 15.04.01 Машиностроение** 

**Направленность (профиль, специализация): Оборудование и технология сварочного производства**

**Статус дисциплины: обязательная часть**

**Форма обучения: очная**

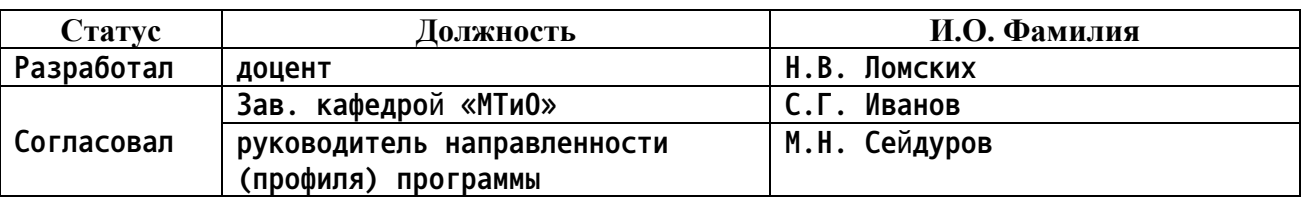

**г. Барнаул**

### **1. Перечень планируемых результатов обучения по дисциплине, соотнесенных с индикаторами достижения компетенций**

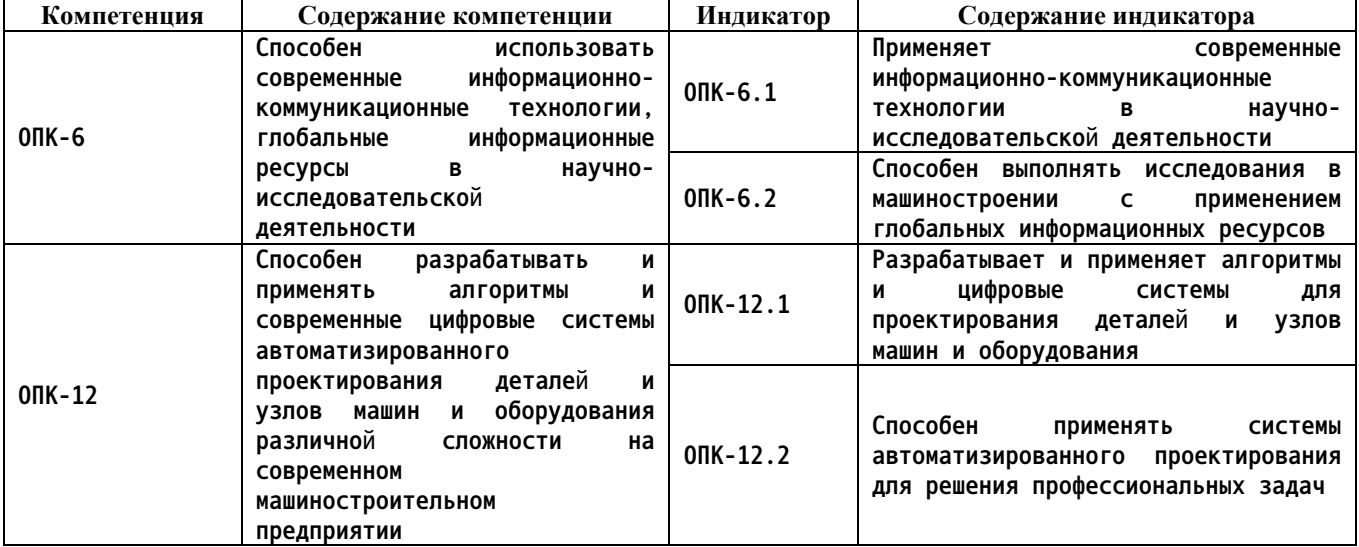

**2. Место дисциплины в структуре образовательной программы**

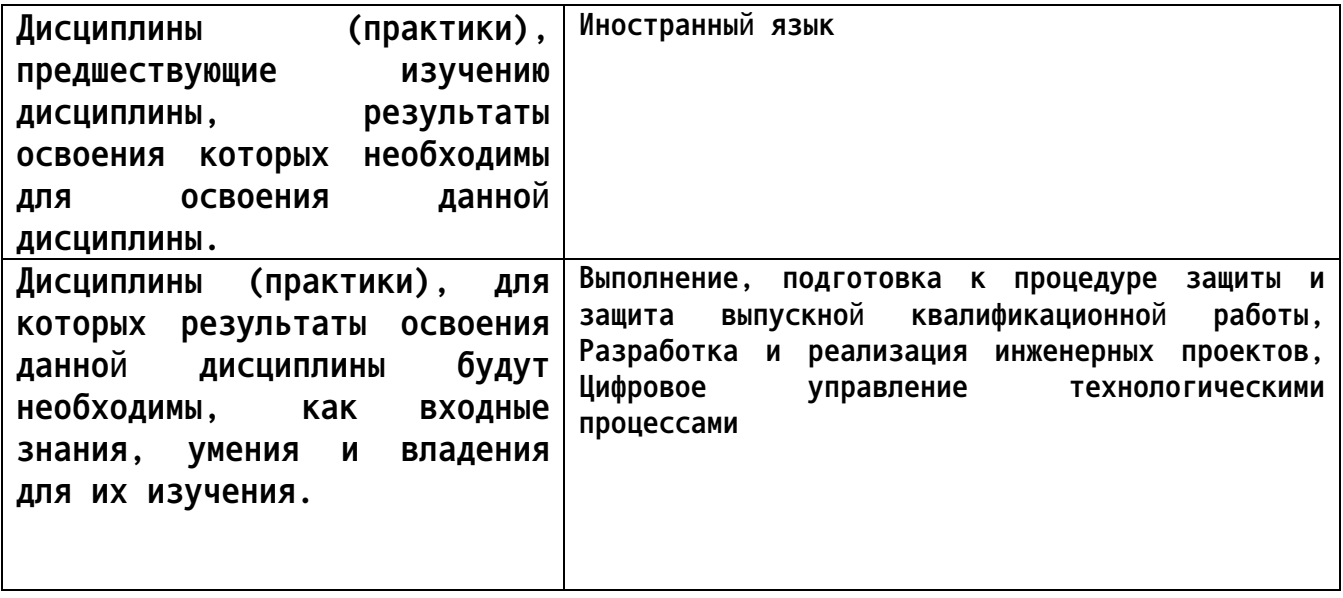

**3. Объем дисциплины в зачетных единицах с указанием количества академических часов, выделенных на контактную работу обучающегося с преподавателем (по видам учебных занятий) и на самостоятельную работу обучающегося**

**Общий объем дисциплины в з.е. /час: 5 / 180 Форма промежуточной аттестации: Экзамен**

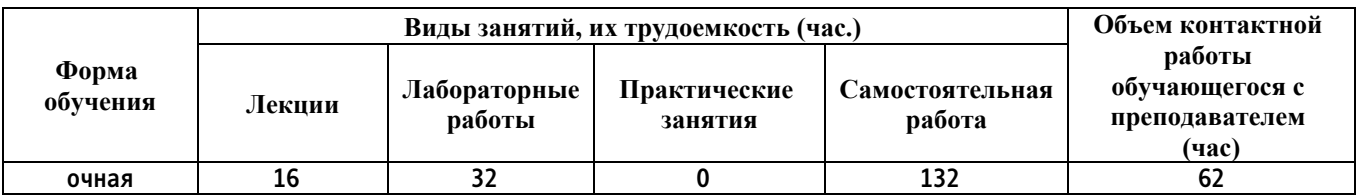

**4. Содержание дисциплины, структурированное по темам (разделам) с указанием отведенного на них количества академических часов и видов учебных занятий**

**Форма обучения: очная** *Семестр: 1*

**Лекционные занятия (16ч.)**

**1. Характеристика мирового опыта наукоемкого машиностроительного цифрового производства {с элементами электронного обучения и дистанционных образовательных технологий} (2ч.)[3,5] Автоматизированное проектирование. Понятия об информационных машиностроительных технологиях. Термины и определения. Области применения компьютерных технологий в машиностроении. Термины и определения компьютерных технологий.Современные информационно-коммуникационные технологии, глобальные информационные ресурсы в научно-исследовательской деятельности**

**Алгоритмы и современные цифровые системы автоматизированного проектирования деталей и узлов машин и оборудования различной сложности на современном машиностроительном предприятии**

**2. Характеристика компьютерных систем автоматизированного проектирования {лекция с разбором конкретных ситуаций} (2ч.)[3,5] Характеристика компьютерных систем автоматизированного проектирования. Краткий обзор САПР отечественных разработчиков. Краткий обзор систем CAD/САМ зарубежных разработчиков**

**3. Аппаратное обеспечение компьютерных цифровых технологий {с элементами электронного обучения и дистанционных образовательных технологий} (2ч.)[3,4,5] Классификация компьютерного оборудования. Классификация и устройство электронных вычислительных машин (ЭВМ). Устройство и принцип работы монитора. Печатающие устройства. Специализированные печатающие устройства. Классификация и устройство средств копирования. Классификация сканеров и устройств оптического ввода информации. Классификация устройств хранения информации. Аппаратные средства систем автоматизированного проектирования (САПР)**

**4. Компьютерное конструирование деталей и узлов {лекция с разбором конкретных ситуаций} (4ч.)[3,4,5,7] Методы создания 3D объектов . Создание рабочего чертежа из трехмерной модели. Нанесение размеров на чертеже. Задание допусков отклонений формы и расположения поверхностей. Нанесение обозначений шероховатости поверхности. Заполнение основной надписи и технических требований чертежа. Ввод технических требований. Создание сборочного чертежа. Наложение сопряжений.**

**5. Компьютерное проектирование технологий изготовления изделий {с элементами электронного обучения и дистанционных образовательных**

**3**

**технологий} (3ч.)[3,5] Принципы, методы и последовательность автоматизированного проектирования технологических процессов. Компьютерное проектирование технологий на основе универсальных технологических справочников. Компьютерное проектирование технологических процессов на основе конструкторско-технологических элементов**

**6. Работа с электронными документами {лекция с разбором конкретных ситуаций} (3ч.)[3,4,5,6] Особенности электронного документооборота в машиностроении. Нормативные документы электронного документооборота. Краткая характеристика ГОСТ 2.053-2006 и ГОСТ 2.051-2006.. Методика работы с электронными документами. Термины и определения. Обозначения и сокращения. Состав содержательной и рекомендательной частей электронного документа. Виды электронных документов. Методика создания электронных чертежей, 2D-моделей деталей и 3D-сборочных единиц. Автоматизированное согласование и подпись конструкторского электронного документа. Автоматизированные рабочие места участников процесса. Правила внесения изменений.**

**Лабораторные работы (32ч.)**

**1. Знакомство с графической системой(4ч.)[1,2] Знакомство с графической системой . Работа с фрагментами**

**2. Выполнение пространственной модели детали с применением операции выдавливания(4ч.)[1,2] Выполнение пространственной модели детали с применением операции выдавливания**

**3. Выполнение пространственной модели детали с применением операции вращения(4ч.)[1,2] Выполнение пространственной модели детали с применением операции вращения**

**4. Выполнение пространственной модели детали с применением операций «Кинематическая» и «По сечениям»(4ч.)[1,2] Выполнение пространственной модели детали с применением операций «Кинематическая» и «По сечениям»**

**5. Выполнение пространственных моделей корпусных, листовых и штампованных деталей(4ч.)[1,2] Выполнение пространственных моделей корпусных, листовых и штампованных деталей**

**6. Создание пространственных моделей сборок(4ч.)[1,2] Создание пространственных моделей сборок. Сборка «Снизу-вверх»**

**7. Создание пространственных моделей сборок.(4ч.)[1,2] Создание пространственных моделей сборок. Комбинированный способ сборки.**

**8. Разработка конструкторской документации в графической системе(4ч.)[1,2] Разработка конструкторской документации в графической системе**

**Самостоятельная работа (132ч.)**

**1. Выполнение расчётной работы(32ч.)[1,2]**

- **2. Подготовка к защите лабораторных работ(32ч.)[1,2,4,5]**
- **3. Подготовка к лекционным занятиям(16ч.)[1,2,3,4]**
- **4. Подготовка к защите расчётной работы(16ч.)[1,2,3,4]**
- **5. подготовка к экзамену(36ч.)[3,4,5,6,7,8,9]**
- **5. Перечень учебно-методического обеспечения самостоятельной работы обучающихся по дисциплине**

**Для каждого обучающегося обеспечен индивидуальный неограниченный доступ к электронно-библиотечным системам: Лань, Университетская библиотека он-лайн, электронной библиотеке АлтГТУ и к электронной информационно-образовательной среде:**

**1. Марширов, И.В. Основы проектирования в КОМПАС-3D / И.В. Марширов, Н.В. Ломских. – Барнаул: Изд-во АлтГТУ, 2020 –32 с. – Режим доступа:**

**http://elib.altstu.ru/eum/download/mtio/Marshirov\_OsnKompas3D\_ump.pdf 2. Хорольский, А. Практическое применение КОМПАС в инженерной деятельности: курс / А. Хорольский. – 2-е изд., исправ. – Москва : Национальный Открытый Университет «ИНТУИТ», 2016. – 325 с. : ил. – Режим доступа: https://biblioclub.ru/index.php?page=book&id=429257**

**6. Перечень учебной литературы**

**6.1. Основная литература** 

**3. Наукоемкие технологии в машиностроении : учебное пособие / А. Г. Суслов, Б. М. Базров, В. Ф. Безъязычный, Ю. С. Авраамов. — Москва : Машиностроение, 2012. — 528 с. — ISBN 978-5-94275-619-2. — Текст : электронный // Лань : электронно-библиотечная система. — URL: https://e.lanbook.com/book/5795**

**4. Семенов, А.Г. Математическое и компьютерное моделирование : практикум : [16+] / А.Г. Семенов, И.А. Печерских ; Кемеровский государственный университет. – Кемерово : Кемеровский государственный университет, 2019. – 237 с. : ил., табл. – Режим доступа: https://biblioclub.ru/index.php?page=book&id=574121**

**5. Технологические процессы в машиностроении : учебник / С. И. Богодухов, Е. В. Бондаренко, А. Г. Схиртладзе, Р. М. Сулейманов. — Москва : Машиностроение, 2009. — 640 с. — ISBN 978-5-217-03408-6. — Текст : электронный // Лань : электронно-библиотечная система. — URL: https://e.lanbook.com/book/763**

**6.2. Дополнительная литература** 

**6. Евстигнеев, А.Д. Основы компьютерного обеспечения**

**машиностроительного производства: учебно-практическое пособие / А.Д. Евстигнеев ; Ульяновский государственный технический университет, Институт дистанционного и дополнительного образования. – Ульяновск : Ульяновский государственный технический университет (УлГТУ), 2013. – 149 с. Режим доступа: https://biblioclub.ru/index.php?page=book&id=363223**

**7. Губич, Л.В. Информационные технологии поддержки жизненного цикла изделий машиностроения: проблемы и решения / Л.В. Губич, И.В. Емельянович, Н.И. Петкевич ; ред. О.Н. Пручковская. – Минск : Белорусская наука, 2010. – 286 с. – Режим доступа: https://biblioclub.ru/index.php?page=book&id=142436**

**7. Перечень ресурсов информационно-телекоммуникационной сети «Интернет», необходимых для освоения дисциплины**

**8. https://topuch.ru/tehnologiya-i-oborudovanie-svarochnogoproizvodstva/index.html**

**9. http://metodichka.x-pdf.ru/15mashinostroenie/191549-2 kompyuternie-tehnologii-avtomatizirovannie-sistemi-mashinostroeniiuchebnoe-posobie-dlya-studentov-vuzov-obuchayuschihsya-s.php**

**8. Фонд оценочных материалов для проведения текущего контроля успеваемости и промежуточной аттестации**

**Содержание промежуточной аттестации раскрывается в комплекте контролирующих материалов, предназначенных для проверки соответствия уровня подготовки по дисциплине требованиям ФГОС, которые хранятся на кафедре-разработчике РПД в печатном виде и в ЭИОС.**

**9. Перечень информационных технологий, используемых при осуществлении образовательного процесса по дисциплине, включая перечень программного обеспечения и информационных справочных систем**

**Для успешного освоения дисциплины используются ресурсы электронной информационнообразовательной среды, образовательные интернет-порталы, глобальная компьютерная сеть Интернет. В процессе изучения дисциплины происходит интерактивное взаимодействие обучающегося с преподавателем через личный кабинет студента.**

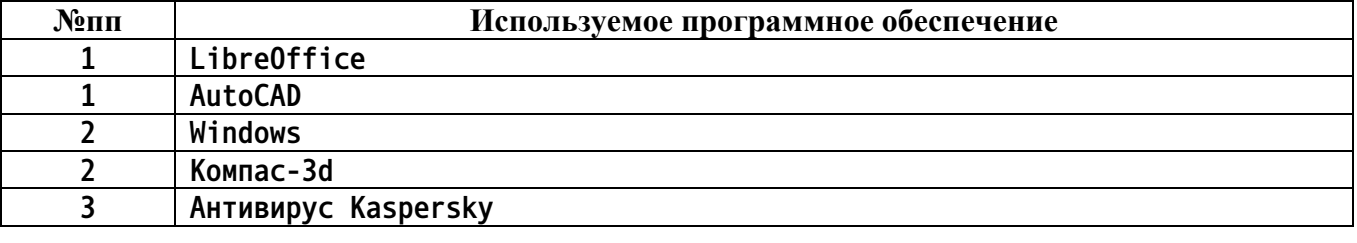

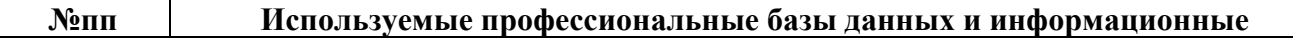

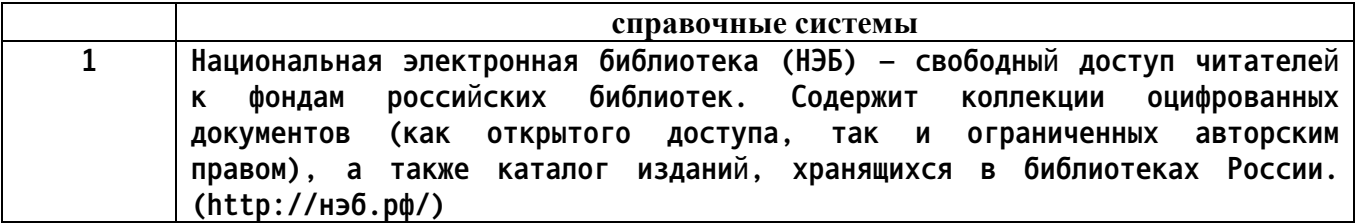

#### **10. Описание материально-технической базы, необходимой для осуществления образовательного процесса по дисциплине**

**Наименование специальных помещений и помещений для самостоятельной работы учебные аудитории для проведения учебных занятий помещения для самостоятельной работы**

**Материально-техническое обеспечение и организация образовательного процесса по дисциплине для инвалидов и лиц с ограниченными возможностями здоровья осуществляется в соответствии с «Положением об обучении инвалидов и лиц с ограниченными возможностями здоровья».**